# ELUMEN INSTRUCTIONS

## MATERIALS TO GATHER

You will need to have the following materials available in order to successfully complete your Student Services Learning Support Outcomes Assessment Template in eLumen:

- The Student Services Guiding Principles document
- Assessment results performed for Learning Support Outcomes such as surveys, quizzes, questionnaires, research, data, etc.

# STUDENT SERVICES LSO ASSESSMENT CYCLE

Please be sure to select the "Save all as draft" button when submitting your first and second drafts for review by your Manager/Dean. When submitting your final draft for review and approval (June 30<sup>th</sup>) select the "Publish All" button located at the top of the template in eLumen.

| AUGUST          | Start SS LSO Assessment Cycle                                          |
|-----------------|------------------------------------------------------------------------|
| SEPTEMBER-APRIL | Peer Review of SS LSO's with LSO Committee                             |
| MAY             | End SS LSO Assessment Cycle                                            |
| JUNE            | 1 <sup>st</sup> -Meet with Supervisors to Review 1 <sup>st</sup> Draft |
|                 | 15 <sup>th</sup> -Submit 2 <sup>nd</sup> Draft to VPSS for Review      |
|                 | 30 <sup>th</sup> -Final Draft Submitted into e-Lumen                   |
| JULY            | Analyze, Evaluate, Revise SS LSO's (if needed)                         |

## STUDENT SERVICES LSO ASSESSMENT TRAINING SCHEDULE

Please note the training schedule below\*:

- Wednesday January 12, 2022 9:30 a.m.
- Wednesday January 19, 2022 9:30 a.m.
- <u>Thursday February 17, 2022 4:00 p.m.</u>
- Friday February 25, 2022 10:00 a.m.
- <u>Thursday March 24, 2022 2:30 p.m.</u>
- Friday April 8, 2022 9:00 a.m.

\*At this time all trainings will be held virtually via Zoom. Should in-person trainings become available this will be communicated to Student Services Leads.

## STUDENT SERVICES LSO ASSESSMENT TEMPLATE INFORMATION

The template has been designed to report up to four (4) separate LSO Assessments in an annual cycle. The template begins with the items/questions to complete the first LSO Assessment reporting and after Item #12, the next section (LSO #2) contains the same items/questions to report on a second LSO Assessment, and then the third section (LSO #3), and then the fourth section (LSO #4).

*Please note* – The following buttons and the corresponding function located in each section of the template and at the top right of the template:

- "Save all as draft" By clicking this button it will save your entire template as a draft so you can save what you have already done and revisit it again to add more content or revise what you have already entered.
- "Publish all" By clicking this button you are submitting your entire LSO Assessment Template for review and approval by your Dean/Manager. This button is only used when you have completed your entire assessment and are ready to submit it.
- At the bottom of each section the following buttons are available to use:
  - "Cancel Changes" Used if you have entered content and want to remove it. This button will clear out any information you just entered in this section.
  - "Save draft" Used to save the content you have entered and return to it at another time to add more content or revise what you have already entered.
  - "Publish" Used to submit this particular section only for review by your Dean/Manager. Note, this button does not submit your entire LSO Assessment it only submits this section.

To begin your Student Services LSO Assessment reporting in eLumen, you will first need to connect to eLumen utilizing the following link – <u>Imc.elumenapp.com</u>. Please note, the application will prompt you to login to the 4CD InSite portal. Once you have successfully logged in and connected to eLumen you will see the following screen:

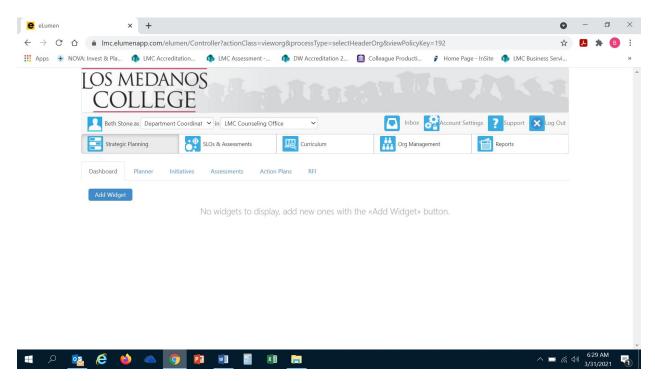

You will note at the top of the screen your name and role. For the purpose of completing your LSO Assessment please ensure your role is that of Department Coordinator. You will also note the program/unit you are logged in with. If you are responsible for completing assessment for more than one program/unit, please ensure that the program/unit you are completing the assessment for is correct. Once you have confirmed you are logged in under the appropriate role and correct program/unit, you are ready to proceed to the next step.

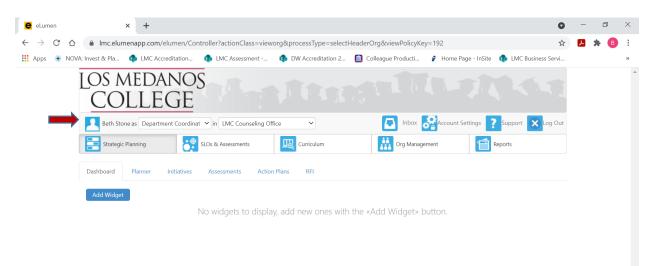

Next you will click on the tab labeled "Strategic Planning", and the link titled "Initiatives".

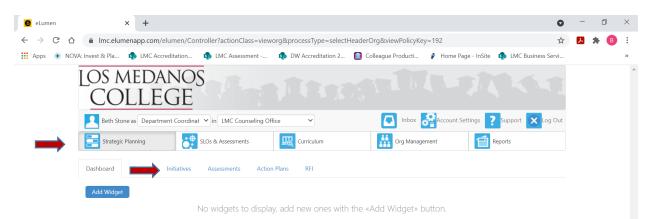

After you click on "Initiatives" you will see the screen below. Please be sure you click on the drop-down box self-populated with "Accreditation Self-Study" and select "General".

| Strategic Planning Dashboard Planner                                                                                                    | SLOs & Assessn         |                                                                                 | ت                          | Inbox Recount Settings                        | Support XLog | Out |
|----------------------------------------------------------------------------------------------------|------------------------|---------------------------------------------------------------------------------|----------------------------|-----------------------------------------------|--------------|-----|
| Dashboard Planner                                                                                                    |                        | nents Curriculum                                                                | Org                        | g Management                                  | Reports      |     |
|                                                                                                    | Initiatives Assessment | ts Action Plans RFI                                                             |                            |                                               |              |     |
| Cycles Budgets                                                                                                    |                        |                                                                                 |                            |                                               |              |     |
| Accreditation Self-Study                                                                                                    | •                      |                                                                                 |                            |                                               |              |     |
| Spring 2021                                                                                                    | Fall 2020              | Summer 2020                                                                     | Spring 2020                | Fall 2019                                     | Summer 2019  | >   |
|                                                                                                    |                        | No Parent Cy                                                                    | ycles found                |                                               |              |     |
| Organization:<br>LMC Counseling Office                                                                                                    |                        | Type:<br>None selected                                                          |                            | Included in this term:<br>None selected       |              |     |
|                                                                                                    |                        |                                                                                 |                            |                                               |              |     |
|                                                                                                    |                        |                                                                                 |                            |                                               |              |     |
|                                                                                                    | In LMC C               |                                                                                 |                            | Inbox Account Settings                        |              | Out |
| Beth Stone as Depa                                                                                                    |                        |                                                                                 |                            | Inbox Account Settings<br>g Management        | Reports      | Out |
|                                                                                                    |                        | nents Curriculum                                                                |                            |                                               |              | Out |
| Strategic Planning                                                                                                    | SLOs & Assessn         | ments Curriculum                                                                |                            |                                               |              | Out |
| Dashboard Planner                                                                                                    | SLOs & Assessn         | ments Curriculum                                                                |                            |                                               |              | Out |
| Strategic Planning         Dashboard       Planner         Cycles       Budgets         Accreditation Self-Study         Accreditation Self-Study                                                                                | Initiatives Assessment | ments Curriculum                                                                |                            |                                               |              | Out |
| Strategic Planning         Dashboard       Planner         Cycles       Budgets         Accreditation Self-Study         O       Accreditation Self-Study         College Plan                                                   | Initiatives Assessment | nents Curriculum                                                                | Spring 2020                | g Management                                  | Reports      |     |
| Strategic Planning         Dashboard       Planner         Cycles       Budgets         Accreditation Self-Study       O Accreditation Self-Study         College Plan       General         Program Review       Program Review | Initiatives Assessment | nents Curriculum<br>ts Action Plans RFI<br>Summer 2020<br>No Parent Cr<br>Type: | Spring 2020                | g Management Fail 2019 Included in this term: | Reports      |     |
| Strategic Planning         Dashboard       Planner         Cycles       Budgets         Accreditation Self-Study       Accreditation Self-Study         College Plan       Cellege Plan         General       Seneral            | Initiatives Assessment | nents Curriculum<br>ts Action Plans RFI<br>Summer 2020<br>No Parent C           | Spring 2020                | g Management                                  | Reports      |     |
| Strategic Planning Dashboard Planner Cycles Budgets Accreditation Self-Study College Plan General Program Review                                                                                                    | Initiatives Assessment | nents Curriculum<br>ts Action Plans RFI<br>Summer 2020<br>No Parent Cr<br>Type: | Spring 2020<br>ycles found | g Management Fail 2019 Included in this term: | Reports      | >   |
| Strategic Planning       Dashboard     Planner       Cycles     Budgets       Accreditation Self-Study       O     Accreditation Self-Study       College Plan       General       Program Review                                | Initiatives Assessment | nents Curriculum<br>ts Action Plans RFI<br>Summer 2020<br>No Parent Cr<br>Type: | Spring 2020<br>ycles found | g Management Fail 2019 Included in this term: | Reports      | >   |

Once you have selected "General" from the drop-down box you should note at the bottom of the screen a link titled "Student Services LSO Annual Assessment..." or "Learning Communities LSO Annual Assessment..." with a hyphen and the name of your program/unit. Click on the link to access the LSO Annual Assessment Report Template. **\*Note** - Be sure to click on the link and not the check box.

|                                  | Data Steward 🗸 in                           | LMC Counseling Office | - 💽            | Inbox Account Settings | Support 🗙      |
|----------------------------------|---------------------------------------------|-----------------------|----------------|------------------------|----------------|
| Strategic Planning               | SLOs & Assessments                          |                       | Org Management | reports                | System Setting |
| Dashboard Planner Cycles Budgets | Initiatives Assessments                     | Action Plans RFI      |                |                        |                |
| General                          | •                                           |                       |                | - 11                   | Summer 2020    |
| Spring 2022                      | Fall 2021<br>tudent Services & Learning Con | Summer 2021           | Spring 2021    | Fall 2020              | Summer 2020    |
| Organization:                    |                                             | Туре:                 |                | Included in this term: |                |
| LMC Counseling Office            | •                                           | None selected         | •              | None selected          |                |
|                                  |                                             |                       |                |                        |                |
|                                  |                                             |                       |                |                        |                |

After you click on the link for your template, you will see the screen below and you are now ready to begin your assessment report with "Learning Support Outcome (LSO) #1".

|                          | ices LSO Annual                             | coling                      |                     | Download:                         |
|--------------------------|---------------------------------------------|-----------------------------|---------------------|-----------------------------------|
| Assessment i<br>Office   | Reporting - Coun                            | seiing                      |                     | Strategic Initiative Report       |
|                          | porting of Learning Support Outcome Assessm | ent(s) for Student Services |                     | To Design Mode                    |
| nd Learning Communities. |                                             |                             |                     | nouncement<br>ment is not defined |
| Learning Support Out     | come (LSO) Assessment Reportir              | ng → All changes saved N    | lanagement 🗸        | Save all as draft Publish all     |
| Learning Support O       | utcome (LSO) Assessment                     | Reporting 3 Not Reviewe     | d O No versions cre | eated yet for this region 👻 💄     |
| Not Reviewed             |                                             |                             |                     | Review                            |

#### LEARNING SUPPORT OUTCOME (LSO) #1

 Click on the open text box so your cursor will now appear in the box and you can enter in your response to this question. This prompt is directing the user to list the first Learning Support Outcome(s) that is being assessed and align it with the appropriate Guiding Principle.

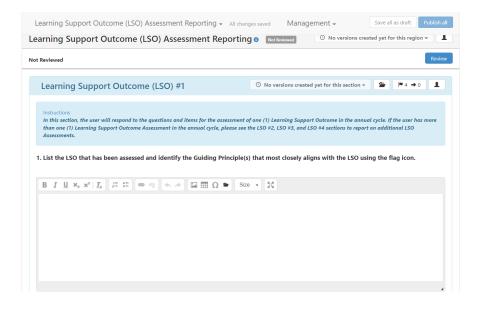

After entering your response click on the N4 in the box with the "Learning Support Outcome (LSO)" title in it. This is where you will align your LSO(s) with the appropriate Student Services Guiding Principle(s).

| .earr              | ning           | j Su                | ppo | ort            | Dut        | cor | ne   | [LS  | O)   | As   | ses  | sn   | ner        | nt  | Re   | po   | rtii  | ng   | Ŧ    | . ,  | All | char | nge | s sa | /ed  |       | Ma                           | ana  | ge  | me   | nt   | Ŧ    |       |       |     |      | Sav   | re a | all a | as c | dra   | ſt  |     | Put | lish a |
|--------------------|----------------|---------------------|-----|----------------|------------|-----|------|------|------|------|------|------|------------|-----|------|------|-------|------|------|------|-----|------|-----|------|------|-------|------------------------------|------|-----|------|------|------|-------|-------|-----|------|-------|------|-------|------|-------|-----|-----|-----|--------|
| arn                | ing            | j Si                | ibb | or             | t C        | ut  | co   | ne   | e (I | LS   | 0)   | A    | SS         | es  | sr   | ne   | nt    | R    | le   | рс   | or  | tin  | g   | 8    | No   | ot Re | eviewed                      |      |     | G    | ) N  | o v  | ersio | ons   | cre | ate  | nd ye | et f | for   | th   | nis I | reg | ion | Ŧ   |        |
| t Revie            | ewe            | 1                   |     |                |            |     |      |      |      |      |      |      |            |     |      |      |       |      |      |      |     |      |     |      |      |       |                              |      |     |      |      |      |       |       |     |      |       |      |       |      |       |     |     |     | Revie  |
| Le                 | arr            | ing                 | g S | Jp             | 201        | t C | Dut  | :cc  | m    | e    | (LS  | 50   | <b>)</b> ) | #1  |      |      |       |      |      |      |     |      |     | ©    | No   | ver   | rsions                       | crea | ted | yet  | for  | this | sec   | tior  | n • |      |       |      |       | 1    | • 4   | -   | • 0 |     | 1      |
| In t<br>tha<br>Ass | in oi<br>iessi | ectione (1)<br>ment | Lea | nin            | y Sup      | por | t Ou | tcor | ne A | Asse | essm | ient | t in       | the | e ar | nnuc | al cj | ycle | e, p | plea | ase | see  | the | LS   | 0 #2 | 2, L  | rning :<br>SO #3,<br>t close | and  | LS  | O #4 | l se | tio  | 15 to | o rej | por | rt o | n ac  | ldit | tio   | ona  | ıl L  | so  |     | mo  | re     |
| в                  | I              | U                   | ײ   | X <sub>5</sub> | <u>I</u> × | 12  |      |      |      | G    |      | 4    |            | +   | 6    | -    |       | Ω    | 2    | -    |     | Siz  | e   | •    | 8    | R.    |                              |      |     |      |      |      |       |       |     |      |       |      |       |      |       |     |     |     |        |
|                    |                |                     |     |                |            |     |      |      |      |      |      |      |            |     |      |      |       |      |      |      |     |      |     |      |      |       |                              |      |     |      |      |      |       |       |     |      |       |      |       |      |       |     |     |     |        |
|                    |                |                     |     |                |            |     |      |      |      |      |      |      |            |     |      |      |       |      |      |      |     |      |     |      |      |       |                              |      |     |      |      |      |       |       |     |      |       |      |       |      |       |     |     |     |        |
|                    |                |                     |     |                |            |     |      |      |      |      |      |      |            |     |      |      |       |      |      |      |     |      |     |      |      |       |                              |      |     |      |      |      |       |       |     |      |       |      |       |      |       |     |     |     |        |
|                    |                |                     |     |                |            |     |      |      |      |      |      |      |            |     |      |      |       |      |      |      |     |      |     |      |      |       |                              |      |     |      |      |      |       |       |     |      |       |      |       |      |       |     |     |     |        |

Once you click on the N4 the following screen will appear, listing the Student Services Guiding Principles on the left hand side, with columns indicating statuses, and an "+ Align Action" box below each guiding principle.

| 150        | Goals and Objectives                                                                                                    | Modified | In Progress  | Abandoned | Completed |  |
|------------|----------------------------------------------------------------------------------------------------|----------|--------------|-----------|-----------|--|
| ot         | COMMITMENT TO<br>INNOVATION AND<br>CREATUITT: Our<br>commitment to innovation<br>and creativity is both highly<br>responsive and forward-<br>thinking. We are culturally<br>responsive and forward-<br>thinking. We are culturally<br>responsive to changing<br>student and community<br>needs as well as<br>internal/external policy<br>changes. We also<br>proactively identify,<br>explore, and implement<br>emerging structures jes and<br>trends. In doing so, we are<br>action-oriented; we adopt<br>and advocate for interactive<br>and engaging uses of<br>technology that increase<br>accessibility for students<br>and efficiency for |          | III FTUGTESS |           |           |  |
| LS(<br>Not | employees; and we utilize<br>data to drive the decisions<br>thinking. We are culturally<br>responsive to changing<br>student and community<br>needs as well as<br>internal/external policy<br>changes. We also                                                                                                    |          |              |           |           |  |
| 1          | proactively identify,<br>explore, and implement<br>emerging strategies and<br>trends. In doing so, we are<br>action-orientei', we adopt<br>and advocate for interactive<br>and engaging uses of<br>technology that increase<br>accessibility for students<br>and efficiency for<br>employees; and we utilize                                                                                                    |          |              |           |           |  |
|            | data to drive the decisions<br>related our new endeavors<br>and to assess their<br>effectiveness.<br>Recommendations + Align Actions                                                                                                    | 'n       |              |           |           |  |
|            | EMPOWERING STUDENT                                                                                                    |          |              |           |           |  |

Once you have identified the appropriate SS Guiding Principle that aligns with your LSO, click on the "+Align Action" box to enter the LSO that aligns with said principle. Once you click on the "+Align Action" the following screen will appear.

| nighly responsive<br>nternal/external p<br>doing so, we are a<br>accessibility for stu | and forward-thinking. V<br>oolicy changes. We also<br>ction-oriented; we adop | proactively identify, explore<br>and advocate for interactive<br>r employees; and we utilize of | to changing studen<br>, and implement en<br>/e and engaging us | t and community needs as well a<br>nerging strategies and trends. In<br>es of technology that increase |
|----------------------------------------------------------------------------------------|-------------------------------------------------------------------------------|-------------------------------------------------------------------------------------------------|----------------------------------------------------------------|----------------------------------------------------------------------------------------------------|
| Use Existing Action                                                                    | Create New Action                                                             |                                                                                                 |                                                                |                                                                                                    |
| Org. Entity                                                                            | Terms                                                                         | Strategic Initiative                                                                            | Section                                                        | Goals & Objectives                                                                                     |
| » LMC Counseling O                                                                     | ▼ 276 selected                                                                | ▼ Student Services LS ▼                                                                         | Any                                                            | • Any •                                                                                                |
| Select one Action                                                                      |                                                                               |                                                                                                 |                                                                |                                                                                                    |
| No Actions To Li                                                                       | nk                                                                            |                                                                                                 |                                                                |                                                                                                    |
|                                                                                        |                                                                               |                                                                                                 |                                                                |                                                                                                    |

Click on the button labeled "Create New Action" to enter your aligned LSO.

| highly responsive a<br>internal/external p<br>doing so, we are ac<br>accessibility for stu | nd forward-thinking. V<br>olicy changes. We also<br>tion-oriented; we adop | Ve are culturally responsive<br>proactively identify, explore<br>it and advocate for interacti<br>r employees; and we utilize | to changing studer<br>e, and implement er<br>ve and engaging us | novation and creativity is both<br>at and community needs as well a<br>merging strategies and trends. In<br>ses of technology that increase<br>acisions related our new |
|--------------------------------------------------------------------------------------------|----------------------------------------------------------------------------|----------------------------------------------------------------------------------------------------|-----------------------------------------------------------------|----------------------------------------------------------------------------------------------------|
| Use Existing Action                                                                        | Create New Action                                                          |                                                                                                    |                                                                 |                                                                                                    |
| Org. Entity                                                                                | Terms                                                                      | Strategic Initiative                                                                                                    | Section                                                         | Goals & Objectives                                                                                                    |
| » LMC Counseling O                                                                         | <ul> <li>276 selected</li> </ul>                                           | ▼ Student Services LS ▼                                                                                                    | Any                                                             | ▪ Any ▪                                                                                                    |
| Select one Action<br>No Actions To Lin                                                     | ık                                                                         |                                                                                                    |                                                                 |                                                                                                    |

Once you click on "Create New Action" the drop down screen below will appear.

| .SI | Use Existing Action Create New Action                                                                                                    |
|-----|----------------------------------------------------------------------------------------------------|
| lot | Recommended Action                                                                                                    |
|     | Describe recommended action                                                                                                    |
|     |                                                                                                    |
|     | Action Type                                                                                                    |
|     | Reflection                                                                                                    |
|     | Goals and Objectives                                                                                                    |
| 1   | <ul> <li>COMMITMENT TO INNOVATION AND CREATIVITY: Our commitment to innovation and creativity is both highly responsive and forward-thinking. We are culturally responsive to changing student and community needs as well as internal/external policy changes. We also proactively identify, explore, and implement emerging strategies and trends. In doing so, we are action-oriented: we adopt and advocate for interactive and engaging uses of technology that increase accessibility for students and efficiency for employees; and we utilize data to drive the decisions related our new endeavors and to assess their effectiveness.</li> </ul> |
| 1   | <ul> <li>COMMITMENT TO INNOVATION AND CREATIVITY: Our commitment to innovation and creativity is both highly responsive and forward-thinking. We are culturally responsive to changing student and community needs as well as internal/external policy changes. We also proactively identify, explore, and implement emerging strategies and trends. In doing so, we are action-oriented; we adopt and advocate for interactive and engaging uses of technology that increase accessibility for students and efficiency for employees; and we utilize data to drive the decisions related our new endeavors and to assess</li> </ul>                      |

Position your cursor in the open textbox under "Recommended Action" to copy and paste or enter the LSO that aligns with this SS Guiding Principle.

| accessibility for students and efficiency for employees; and we utilize data to drive the decisions related our new<br>endeavors and to assess their effectiveness.                                                                                                    |
|----------------------------------------------------------------------------------------------------|
| Use Existing Action Create New Action                                                                                                    |
| Recommended Action                                                                                                    |
| LSO here_                                                                                                    |
| Action Type                                                                                                    |
| Reflection                                                                                                    |
| Goals and Objectives<br>• COMMITMENT TO INNOVATION AND CREATIVITY: Our commitment to innovation and creativity is both highly responsive and forward-thinking. We are<br>culturally responsive to changing student and community needs as well as internal/external policy changes. We also proactively identify, explore, and<br>implement emerging strategies and trends. In doing so, we are action-oriented; we adopt and advocate for interactive and engaging uses of technology<br>that increase accessibility for students and efficiency for employees; and we utilize data to drive the decisions related our new endeavors and to assess<br>their effectiveness. |
| Linked SLOs Link SLOs                                                                                                    |
| +Add a Resource Request                                                                                                    |
| +Add a Resource Request                                                                                                    |

After you have entered in your aligned LSO, proceed to the drop-down box under "Action Type". There are six (6) action types listed, for LSO Assessment you have the following three (3) options:

- Student-LSO Assessment
- Employee-LSO Assessment
- Service-LSO Assessment

| Use Existing Action                                                                                                    | Create New Action |
|----------------------------------------------------------------------------------------------------|-------------------|
| Recommended Action                                                                                                    |                   |
| Describe recommende                                                                                                    | action            |
|                                                                                                    |                   |
| Action Type                                                                                                    |                   |
| Reflection                                                                                                    |                   |
| Reflection                                                                                                    |                   |
| Study Needed<br>Program Actions<br>Student-LSO Assessme<br>Employee-LSO Assessme<br>service-LSO Assessme<br>community. |                   |
| Linked SLOs                                                                                                    | Link SLOs         |
| ♣Add a Resource Req                                                                                                    | est               |
|                                                                                                    |                   |

Once you have selected the appropriate action type you are ready to save and add your aligned LSO with this guiding principle. Click on the blue "Add New Action" button in the lower right hand corner of the screen. DO NOT CLICK ON OR USE "+ ADD A RESOURCE REQUEST". TO SUBMIT A RESOURCE REQUEST, FOLLOW THE RESOURCE ALLOCATION PROCESS. UTILIZE THE FORM(S) AND PROCEDURE OUTLINED BY SGC AND COORDINATED THROUGH THE BUSINESS SERVICES OFFICE. YOU CAN ACCESS THE APPROPRIATE FORM(S) AND VIEW THE PROCESS BY VISITING THE FOLLOWING RESOURCE ALLOCATION WEBSITE: https://www.losmedanos.edu/businessoffice/resourceallocation.aspx

| Use Ex               |                                                                                                    |                                                                                                    |  |
|----------------------|----------------------------------------------------------------------------------------------------|----------------------------------------------------------------------------------------------------|--|
|                      | isting Action                                                                                        | Create New Action                                                                                                    |  |
| Recomm               | nended Action                                                                                        | n                                                                                                    |  |
| This is              | a test                                                                                               |                                                                                                    |  |
|                      |                                                                                                    | 8                                                                                                    |  |
|                      |                                                                                                    | 7)                                                                                                    |  |
| Action T             |                                                                                                    |                                                                                                    |  |
|                      | nt-LSO Assess                                                                                        |                                                                                                    |  |
| • 1<br>id<br>a<br>fr | <b>d Objectives</b><br>. EQUITY & IN<br>dentities, abilit<br>ill students can                        |                                                                                                    |  |
| • 1<br>id<br>a<br>fr | nd Objectives<br>. EQUITY & IN<br>dentities, abilit<br>Ill students can<br>rom achieving             | CLUSION We value the uniqueness of each individual in our community and embrace the different cultures, beliefs, traditions, backgrounds,<br>ties, and learning styles of our community members. LMC is focused on fairness and ensures that each student receives what they need, so<br>n become successful in college. Student Services is committed to reducing barriers for underrepresented populations that prevent them<br>their goals by providing guidance, training, programs, and resources that are catered to the unique needs of LMC's diverse student                                                       |  |
| • 1<br>id<br>fi<br>c | d Objectives<br>. EQUITY & IN<br>dentities, abilit<br>Ill students can<br>rom achieving<br>ommunity. | CLUSION We value the uniqueness of each individual in our community and embrace the different cultures, beliefs, traditions, backgrounds,<br>ties, and learning styles of our community members. LMC is focused on fairness and ensures that each student receives what they need, so<br>n become successful in college. Student Services is committed to reducing barriers for underrepresented populations that prevent them<br>their goals by providing guidance, training, programs, and resources that are catered to the unique needs of LMC's diverse student<br>unique needs of LMC's diverse student<br>time SLOs |  |

Once you have clicked on "Add New Action" you will be directed to the previous screen listing the Student Services Guiding Principles, and you will note the LSO you just aligned appearing under the identified guiding principle (as seen below).

Once you have clicked on "Add New Action" you will see the screen below and you will want to select the status of "Completed" for the LSO as the assessment of said LSO has been completed. To do so click on the box under the fourth column labeled "Completed". You will know you have successfully indicated this status when the column for the SS Guiding Principle with the aligned LSO turns blue (as seen below).

| Goals and Objectives                                                                                                    | Modified                                        | In Progress         | Abandoned | Completed                            |       |
|----------------------------------------------------------------------------------------------------|-------------------------------------------------|---------------------|-----------|--------------------------------------|-------|
| COMMITMENT TO                                                                                                    |                                                 |                     |           |                                      | 2     |
| INNOVATION AND                                                                                                    |                                                 |                     |           |                                      |       |
| CREATIVITY: Our                                                                                                    |                                                 |                     |           |                                      |       |
| commitment to innovation                                                                                                    | 1                                               |                     |           |                                      |       |
| and creativity is both high                                                                                                    |                                                 |                     |           |                                      |       |
| responsive and forward-                                                                                                    |                                                 |                     |           |                                      |       |
| thinking. We are culturally                                                                                                    |                                                 |                     |           |                                      |       |
| responsive to changing                                                                                                    |                                                 |                     |           |                                      |       |
| student and community                                                                                                    |                                                 |                     |           |                                      |       |
| needs as well as                                                                                                    |                                                 |                     |           |                                      |       |
| internal/external policy                                                                                                    |                                                 |                     |           |                                      |       |
| changes. We also                                                                                                    |                                                 |                     |           |                                      |       |
| proactively identify,                                                                                                    |                                                 |                     |           |                                      |       |
| explore, and implement<br>emerging strategies and                                                                                                    |                                                 |                     |           |                                      |       |
| trends. In doing so, we are                                                                                                    |                                                 |                     |           |                                      |       |
| action-oriented; we adopt                                                                                                    |                                                 |                     |           |                                      |       |
| and advocate for interactiv                                                                                                    |                                                 |                     |           |                                      |       |
| and engaging uses of                                                                                                    |                                                 |                     |           |                                      |       |
| technology that increase                                                                                                    |                                                 |                     |           |                                      |       |
| accessibility for students                                                                                                    |                                                 |                     |           |                                      |       |
| and efficiency for                                                                                                    |                                                 |                     |           |                                      |       |
| employees; and we utilize                                                                                                    |                                                 |                     |           |                                      |       |
|                                                                                                    | ives to Learning Su                             | pport Outcome (LSO) | nt -      | Save all as dra                      |       |
| thinking. We are culturall<br>responsive to changing<br>student and community<br>needs as well as                                                                                                    | ives to Learning Su                             |                     | nt -      | Save all as dro                      | aft R |
| Link Goals and Object<br>thinking. We are culturall<br>responsive to changing<br>student and community<br>needs as well as<br>internal/external policy                                                                                                    | ives to Learning Su                             |                     | nt -      | Save all as dra                      |       |
| Link Goals and Object<br>thinking. We are cultural<br>responsive to changing<br>student and community<br>needs as well as<br>internal/external policy<br>changes. We also                                                                                                    | ives to Learning Su                             |                     | nt -      | Save all as do                       |       |
| Link Goals and Object<br>thinking. We are cultural<br>responsive to changing<br>student and community<br>needs as well as<br>internal/external policy<br>changes. We also<br>proactively identify,                                                                                                    | ives to Learning Su                             |                     | nt -      | Save all at dra                      |       |
| Link Goals and Object<br>thinking. We are culturall<br>responsive to changing<br>student and community<br>needs as well as<br>internal/external policy<br>changes. We also<br>proactively identify,<br>explore, and implement                                                                                                    | ives to Learning Su                             |                     | nt -      | Save all as dre                      |       |
| Link Goals and Object<br>thinking. We are cultural<br>responsive to changing<br>student and community<br>needs as well as<br>internal/external policy<br>changes. We also<br>proactively identify,                                                                                                    | ives to Learning Su                             |                     | nt -      | Save all as do                       |       |
| Link Goals and Object<br>thinking. We are cultural<br>responsive to changing<br>student and community<br>needs as well as<br>internal/external policy<br>changes. We also<br>proactively identify,<br>explore, and implement<br>emerging strategies and                                                                                                    | ives to Learning Su                             |                     | nt -      | Sive all at dr                       |       |
| Link Goals and Object<br>transmission of the second second<br>student and community<br>needs as well as<br>internal/external policy<br>changes. We also<br>proactively identify,<br>explore, and implement<br>emerging strategies and<br>trends. In doing so, we are                                                                                                    | ives to Learning Su<br>y                        |                     | nt -      | Save all as dre                      |       |
| Link Goals and Object<br>trinking. We are cutural<br>responsive to changing<br>student and community<br>needs as well as<br>internal/external policy<br>changes. We also<br>proactively identify,<br>explore, and implement<br>emerging strategies and<br>trends. In doing so, we ar<br>action-oriented; we adop<br>and advocate for interact<br>and engaging uses of                                                                                                    | ives to Learning Su<br>y                        |                     | nt -      | Save all at dra                      |       |
| Link Goals and Object<br>Ininking. We are culturall<br>responsive to changing<br>student and community<br>needs as well as<br>internal/external policy<br>changes. We also<br>proactively identify,<br>explore, and implement<br>emerging strategies and<br>trends. In doing so, we ar<br>action-oriented; we adop<br>and advocate for interact<br>and engaging uses of<br>technology that increase                                                                                                    | ives to Learning Su<br>y                        |                     | nt -      | Save all as dre                      |       |
| Link Goals and Object<br>thinking. We are cultural<br>responsive to changing<br>student and community<br>needs as well as<br>internal/external policy<br>changes. We also<br>proactively identify,<br>explore, and implement<br>emerging strategies and<br>trends. In doing so, we ar<br>action-oriented; we adop<br>and advocate for interact<br>and engaging uses of<br>technology that increase<br>accessibility for students                                                                                                    | ives to Learning Su<br>y                        |                     | nt -      | Save all as dra                      |       |
| Link Goals and Object<br>thinking: We are cultural<br>responsive to changing<br>student and community<br>needs as well as<br>internal/external policy<br>changes. We also<br>proactively identify,<br>explore, and implement<br>emerging strategies and<br>trends. In doing so, we ar<br>action-oriented; we adop<br>and advocate for interact<br>and engaging uses of<br>technology that increase<br>accessibility for students<br>and efficiency for                                                                                                    | e<br>t                                          |                     | nt -      | Save all as dra                      |       |
| Link Goals and Object<br>trinking. We are cultural<br>responsive to changing<br>student and community<br>needs as well as<br>internal/external policy<br>changes. We also<br>proactively identify,<br>explore, and implement<br>emerging strategies and<br>trends. In doing so, we are<br>action-oriented; we adop<br>and advocate for interact<br>and engaging uses of<br>technology that increase<br>accessibility for students<br>and efficiency for<br>employees; and we utilize                                                                                                   | ives to Learning Su<br>y<br>e<br>t<br>t<br>ive  |                     | at -      | Save all as dre                      |       |
| Link Goals and Object<br>thinking. We are cultural<br>responsive to changing<br>student and community<br>needs as well as<br>internal/external policy<br>changes. We also<br>proactively identify,<br>explore, and implement<br>emerging strategies and<br>trends. In doing so, we ar<br>action-oriented; we adop<br>and advocate for interact<br>and engaging uses of<br>technology that increase<br>accessibility for students<br>and efficiency for<br>employees; and we utilize<br>data to drive the decision                                                                      | e<br>t<br>vy                                    |                     | nt -      | →                                    |       |
| Link Goals and Object<br>trinking. We are cultural<br>responsive to changing<br>student and community<br>needs as well as<br>internal/external policy<br>changes. We also<br>proactively identify,<br>explore, and implement<br>emerging strategies and<br>trends. In doing so, we are<br>action-oriented; we adop<br>and advocate for interact<br>and engaging uses of<br>technology that increase<br>accessibility for students<br>and efficiency for<br>employees; and we utilize                                                                                                   | e<br>t<br>vy                                    |                     | nt        | Sive all at dr                       |       |
| Link Goals and Object<br>thinking. We are cultural<br>responsive to changing<br>student and community<br>needs as well as<br>internal/external policy<br>changes. We also<br>proactively identify,<br>explore, and implement<br>emerging strategies and<br>trends. In doing so, we are<br>action-oriented; we adop<br>and advocate for interact<br>and engaging uses of<br>technology that increase<br>accessibility for students<br>and efficiency for<br>employees; and we utilize<br>data to drive the decision<br>related our new endeavoor                                        | e<br>t<br>vy                                    |                     | at -      | Save all as dre                      |       |
| Link Goals and Object<br>thinking. We are cultural<br>responsive to changing<br>student and community<br>needs as well as<br>internal/external policy<br>changes. We also<br>proactively identify,<br>explore, and implement<br>emerging strategies and<br>trends. In doing so, we ar<br>action-oriented; we adop<br>and advocate for interact<br>and engaging uses of<br>technology that increase<br>accessibility for students<br>and efficiency for<br>employees; and we utilize<br>data to drive the decision<br>related our new endeavor<br>and to assess their<br>effectiveness. | e<br>t<br>t<br>s<br>s                           |                     | nt -      | •                                    | ×     |
| Link Goals and Object<br>thinking. We are cultural<br>responsive to changing<br>student and community<br>needs as well as<br>internal/external policy<br>changes. We also<br>proactively identify,<br>explore, and implement<br>emerging strategies and<br>trends. In doing so, we ar<br>action-oriented; we adop<br>and advocate for interact<br>and engaging uses of<br>technology that increase<br>accessibility for students<br>and efficiency for<br>employees; and we utilize<br>data to drive the decision<br>related our new endeavor<br>and to assess their<br>effectiveness. | e<br>t<br>vy                                    |                     |           | 0 linked SLOs<br>0 resource requests |       |
| Link Goals and Object<br>thinking. We are cultural<br>responsive to changing<br>student and community<br>needs as well as<br>internal/external policy<br>changes. We also<br>proactively identify,<br>explore, and implement<br>emerging strategies and<br>trends. In doing so, we are<br>and advocate for interact<br>and engaging uses of<br>technology that increase<br>accessibility for students<br>and efficiency for<br>employees; and we utilized<br>data to drive the decision<br>related our new endeavor<br>and to assess their<br>effectivenes.<br>Recommended<br>Actions  | ves to Learning Su,<br>y<br>e<br>tive<br>s<br>s |                     |           | 0 linked SLOs                        | ×     |
| Link Goals and Object<br>thinking. We are cultural<br>responsive to changing<br>student and community<br>needs as well as<br>internal/external policy<br>changes. We also<br>proactively identify,<br>explore, and implement<br>emerging strategies and<br>trends. In doing so, we are<br>and advocate for interact<br>and engaging uses of<br>technology that increase<br>accessibility for students<br>and efficiency for<br>employees; and we utilized<br>data to drive the decision<br>related our new endeavor<br>and to assess their<br>effectivenes.<br>Recommended<br>Actions  | e<br>t<br>t<br>s<br>s                           |                     |           | 0 linked SLOs                        | ×     |

Once you have successfully entered and aligned the LSO with the appropriate Student Services Guiding Principle for this reporting period, click on the blue "Save" button in the lower right hand corner of the screen.

Once you click on the blue "Save" button you will be directed back to your LSO Annual Assessment Report Template, and you are now ready to proceed to Item #2.

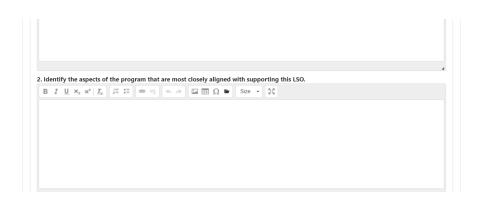

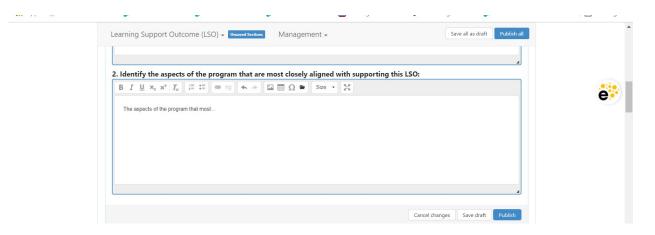

Once you have entered your response for this item, it is recommended that you click on the white "Save all as draft" button at the end of the section to save the work you have completed thus far. **Note:** you will also want to do this to save your work if you are exiting in eLumen and would like to return to continue the template at another time.

| 1 L |                        |                                          |                         |                           |              | ~                |             | - |
|-----|------------------------|------------------------------------------|-------------------------|---------------------------|--------------|------------------|-------------|---|
|     | Learning Suppo         | rt Outcome (LSO) 🗕 🔽                     | Insaved Sections Manage | ement <del>-</del>        |              | Save all as draf | Publish all | • |
|     |                        |                                          |                         |                           |              |                  | 4           |   |
|     | 2. Identify the a      | aspects of the program                   | n that are most close   | ly aligned with supportin | ng this LSO: |                  |             |   |
|     | B I U × <sub>z</sub> x | < <sup>2</sup> ∐ <sub>x</sub> ] ≟ ∷≣ ∞ ∞ | 🔸 🖈 🖾 🖽 Ω 🕯             | Size - 55                 |              |                  |             | e |
|     | The aspects of the     | ne program that most                     |                         |                           |              |                  |             | • |
|     |                        |                                          |                         |                           |              |                  |             |   |
|     |                        |                                          |                         |                           |              |                  |             |   |
|     |                        |                                          |                         |                           |              |                  |             |   |
|     |                        |                                          |                         |                           |              |                  | 4           |   |
|     |                        |                                          |                         |                           |              |                  |             |   |
|     |                        |                                          |                         |                           | Cancel       | Save draft       | Publish     |   |

You are now ready to proceed to Item #3 related to the "Assessment Methodology".

 Position your cursor in the textbox below the item description to enter your response. For this item, the user is directed to provide a brief description of the assessment methodology.

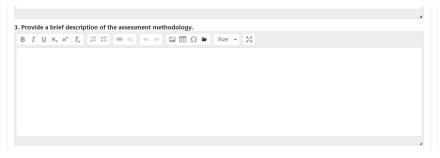

 Position your cursor in the textbox below the item description to enter your response. For this item, the user is directed to list the assessment tools or instruments that were used. If you used an existing college or district data source, indicate which source was used.

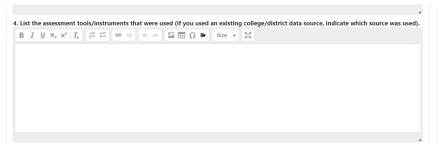

Once you have entered your response for this item, it is recommended that you click on the white "Save all as draft" button at the end of the section to save the work you have completed thus far. **Note:** you will also want to do this to save your work if you are exiting in eLumen and would like to return to continue the template at another time.

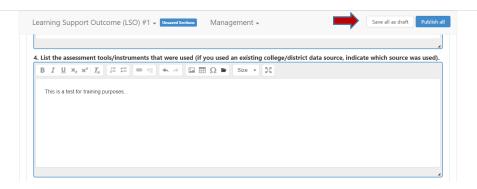

You are now ready to proceed to Item #5 related to "Assessment Results & Analysis".

5. Position your cursor in the textbox below the item description to enter your response. For this item, the user is directed to summarize the results of the assessment (i.e. provide the data).

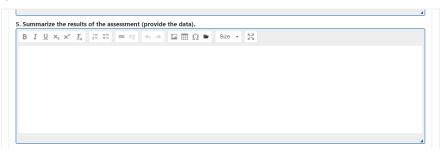

 Position your cursor in the textbox below the item description to enter your response. For this item, the user is directed to summarize the analysis of the assessment (i.e. explain what the data shows).

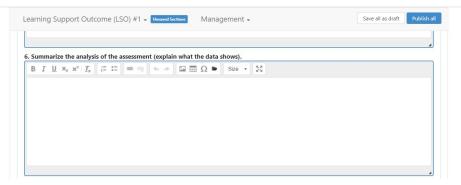

Once you have entered your response for this item, it is recommended that you click on the white "Save all as draft" button at the top of the item to save the work you have completed thus far. **Note:** you will also want to do this to save your work if you are exiting in eLumen and would like to return to continue the template at another time.

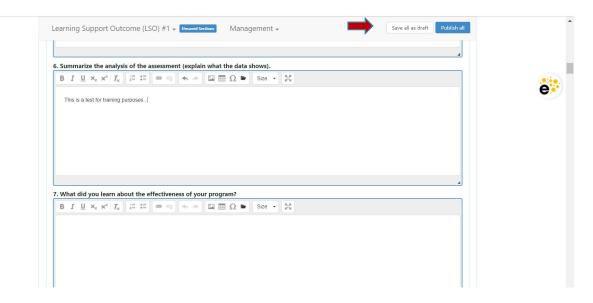

You are now ready to proceed to Item #7 pertaining to "Improvement Plan".

7. Position your cursor in the textbox below the item description to enter your response. For this item, the user is directed to include what was learned about the effectiveness of the program based on the assessment that was done.

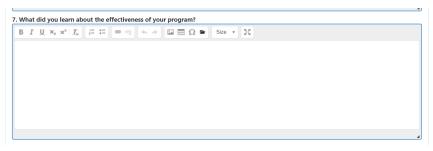

8. Position your cursor in the textbox below the item description to enter your response. For this item, the user is directed to summarize the changes that you will make to your program that will improve or increase this LSO(s).

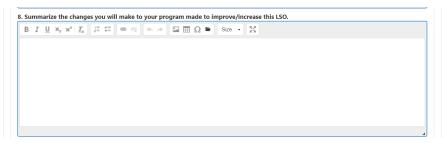

 Position your cursor in the textbox below the item description to enter your response. For this item, the user is directed to identify the individuals or groups that participated in the discussion of the assessment results and/or analysis that led to these identified changes.

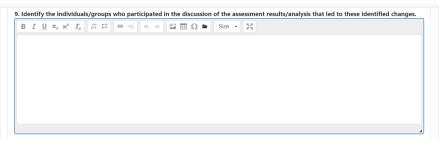

 Position your cursor in the textbox below the item description to enter your response. For this item, the user is directed to identify the timeline and responsible parties for implementing the identified changes

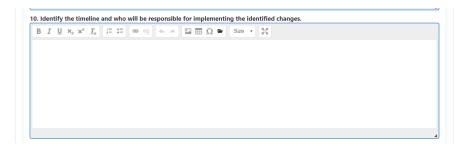

11. Position your cursor in the textbox below the item description to enter your response. For this item, the user is directed to provide any suggestions or plans for improving the assessment process during the next cycle. Please include evaluation methods, instruments, criteria, etc.

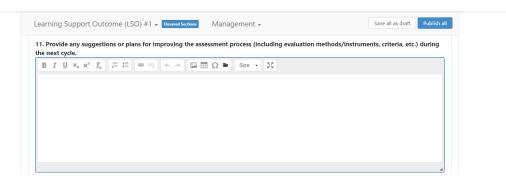

12. Position your cursor in the textbox below the item description to enter your response. For this item, the user is directed to list any relevant supporting documentation that are part of this report (i.e. data charts, completed quizzes, observation records, etc.). *Note:* Following the screenshot below, instructions will be provided on how to attach the relevant supporting documentation. *\*Note- When applicable, please label differently multiple attachments (i.e. Quiz #1, Survey #3, etc.).* 

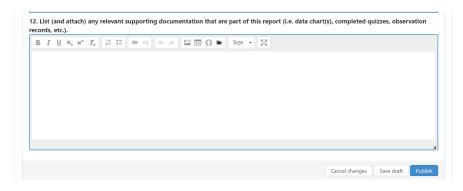

Once you have completed listing the relevant supporting documentation that are part of this report, you are ready to attach the documentation. To upload the supporting documentation for assessment reporting of LSO #1, use the scroll bar on the right hand side of the screen to scroll back up to "Learning Support Outcome (LSO) #1".

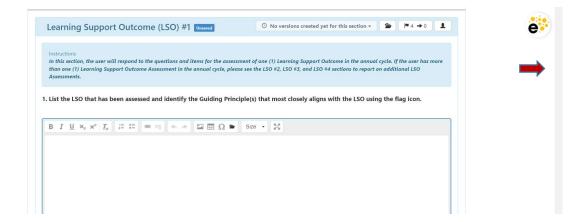

| Reviewed                                                                                                    | Ret                                                                                                    |
|----------------------------------------------------------------------------------------------------|----------------------------------------------------------------------------------------------------|
| Learning Support Outcome (LSO) #1 Univer                                                                                                    | $\bigcirc$ No versions created yet for this $\bigcirc$ № 4 $\rightarrow$ 0                                                                                           |
| Instructions<br>In this section, the user will respond to the questions and items for the asses<br>than one (1) Learning Support Outcome Assessment in the annual cycle, ple<br>Assessments. | ssment of one (1) Learning Support Outcome in the annual cycle. If the user has more<br>tase see the LSO #2, LSO #3, and LSO #4 sections to report on additional LSO |
| List the LSO that has been assessed and identify the Guiding Prin                                                                                                    | nciple(s) that most closely aligns with the LSO using the flag icon.                                                                                                 |
| $B \ I \ \underline{U} \ x_{z} \ x^{z} \mid I_{x} \ \exists \ \Xi \ \boxtimes \ \mathfrak{S} \ \bigstar \ \mathfrak{S} \ \blacksquare \ \blacksquare \ \Omega \ \blacksquare$                | r Size - <sup>5,a</sup><br>≇'s                                                                                                    |

1

a. After you click on the folder icon, the following screen will appear. Click on the blue "Upload Files" button.

| st (a     | LSO | Assessment Docur | ments        |               |    |                   | d quizze |
|-----------|-----|------------------|--------------|---------------|----|-------------------|----------|
| erva<br>I |     |                  | Upload Files |               |    |                   |          |
| he fo     |     | Name             | Owner        | Туре          | •  | Last modification |          |
| .) Qu     |     |                  |              | No files four | nd |                   |          |

b. A screen will appear prompting you to either "Drag and Drop" your Excel Workbook or if you click in the center of the grey box it will bring up the files on your computer so you can select your Excel Workbook to upload, the click the "Open" box to insert into eLumen.

| Document Library | Upload files                                           |       |  |
|------------------|--------------------------------------------------------|-------|--|
| Excel Workbook-S |                                                        |       |  |
|                  | Drag files here or click to select from your computer. |       |  |
| Name             |                                                        |       |  |
|                  |                                                        |       |  |
| -                |                                                        |       |  |
| Ļ                | Cancel O Upload                                        | Close |  |

| 🗕 🔿 👻 ↑ 📜 « Plan      | ning C > November 2021 V 🖸 Search No            | ovember 2021 💋    | ٩                                          |
|-----------------------|-------------------------------------------------|-------------------|--------------------------------------------|
| Organize • New folder |                                                 | )II • 🔟 🧃         | No versions created yet for this section - |
| Downloads ^           | Name                                            | Date modified     | 1                                          |
| Music                 | ApprovedLMCSOAA041521                           | 11/1/2021 2:24 PM | ×                                          |
| Pictures              | Budget update Sept 2021                         | 11/4/2021 3:49 PM | A ×                                        |
| 📑 Videos              | Draft Technology Plan Themes v6                 | 11/4/2021 3:49 PM | k                                          |
| 💺 Local Disk (C:)     | IMC Employee Engagement Survey 2019 and 2       | 11/4/2021 3:08 PM | d quizze                                   |
| 🥪 USB DISK (D:)       | 😰 Planning_Student Equity and Achievement (SEA) | 11/4/2021 3:23 PM | N                                          |
| 👡 LMC (L:)            | 😰 PlanningCommittee-Course Scheduling based     | 11/5/2021 8:54 AM | Vour computer.                             |
|                       | 🛃 SGC RAP                                       | 11/4/2021 3:34 PM | your computer.                             |
| 🥪 USB DISK (D:)       | 🛃 Technology Plan Update                        | 11/4/2021 3:49 PM | A                                          |
| 40th Anniversary      |                                                 |                   |                                            |
| Classified Senate     |                                                 |                   |                                            |
| HPSCANS               |                                                 |                   |                                            |
| 📙 planning\$ (Imcpi   |                                                 |                   | Cancel O Upload                            |
| Network               |                                                 |                   | Close                                      |
| ¥ -                   | <                                               |                   | >                                          |
|                       |                                                 |                   |                                            |
| ham                   | e: PlanningCommittee-Course Schedul V All Files | ~                 |                                            |

c. Once you have clicked on the "Open" button or dragged and dropped the document into eLumen, you will see your document appear (as seen below). Click on the blue "Upload" button to complete uploading this document.

| in this - D | t Library    | Upload files ×                                                             |       |  |
|-------------|--------------|----------------------------------------------------------------------------|-------|--|
|             | Assessment D |                                                                            |       |  |
|             | New Fol      | Drag files here or <b>click</b> to select from your computer.              |       |  |
|             | Name         |                                                                            |       |  |
|             |              | L                                                                          |       |  |
|             |              | PlanningCommittee-Course Scheduling based on Student's preference and.pptx |       |  |
|             |              |                                                                            | Close |  |
|             |              | O Upload                                                                   |       |  |

d. Once you click on the blue "Upload" button to complete the upload of this document, you will see the following screen. This confirms that you have successfully uploaded the document. **\****Repeat steps a-d to attach and upload additional documentation.* 

|                 | 150.0 | Assessment Documents                                            |       |               |                         |      |
|-----------------|-------|-----------------------------------------------------------------|-------|---------------|-------------------------|------|
| st (a<br>erva   | 0     |                                                                 |       |               |                         | d qu |
| I               |       | New Folder Upload Files                                         | Owner | Type 💌        | Last modification       |      |
| The fc<br>L) Qu |       | Planning_Student Equity and Achievement (SEA) Plan_11.4.21.pptx | You   | Uploaded File | Dec 14, 2021 2:08:37 PM |      |
|                 |       |                                                                 |       |               |                         |      |

#### ADDITIONAL LSO ASSESSMENTS TO REPORT

As described on page 1, the template has been designed to report up to four (4) separate LSO Assessments in an annual cycle. If you have more than one (1) LSO Assessment to report in this annual cycle scroll down past Item #12, to see the section to report on a second LSO Assessment (Learning Support Outcome (LSO) #2), then the third (Learning Support Outcome (LSO) #3), and the fourth (Learning Support Outcome (LSO) #4). The items/questions for the LSO #1 section have been repeated for LSO #2, LSO #3, and LSO #4. Please refer to the instructions detailed in this guide beginning on page 5 "Learning Support Outcome (LSO) #1" to complete the sections for reporting additional LSO Assessment in this annual cycle. Additionally, be sure to periodically save your draft as outlined in the instructions to ensure all your information is saved. Once you have completed all the items/questions for each Learning Support Outcome (LSO) you are assessing in this cycle, proceed to the instructions below to "Publish & Submit".

| Learning Support Outcome (LSO) #2                                                                                                    | O No versions created                                                                                                    | yet for this section 👻 🖀                                                                            | <b> #</b> 4 <b>→</b> 0           |
|----------------------------------------------------------------------------------------------------|----------------------------------------------------------------------------------------------------|----------------------------------------------------------------------------------------------------|----------------------------------|
| Instructions<br>In this section, the user will respond to the questions and items fo<br>than two (2) Learning Support Outcome Assessments in the annuc                                                                                                    |                                                                                                    |                                                                                                    |                                  |
| 1. List the LSO that has been assessed and identify the Gui                                                                                                    | iding Principle(s) that most closely alig                                                                                                    | ns with the LSO using the f                                                                         | lag icon.                        |
| $\begin{array}{ c c c c c c c c c c c c c c c c c c c$                                                                                                    | 🖬 Ω 🖿 Size 🔹 💱                                                                                                    |                                                                                                    |                                  |
|                                                                                                    |                                                                                                    |                                                                                                    |                                  |
|                                                                                                    |                                                                                                    | Cancel changes                                                                                      | Save draft Pu                    |
| Learning Support Outcome (LSO) #3                                                                                                    | ③ No versions creations                                                                                                    | ted yet for this section 👻 🔎                                                                        | ¥  ₩4 →0                         |
| Instructions<br>In this section, the user will respond to the questions and items<br>three (3) Learning Support Outcome Assessments in the annual                                                                                                    |                                                                                                    |                                                                                                    |                                  |
| In this section, the user will respond to the questions and items<br>three (3) Learning Support Outcome Assessments in the annual<br>1. List the LSO that has been assessed and identify the G                                                                                                    | Il cycle, please see the LSO #4 section to repo                                                                                                    | rt on the fourth LSO Assessment                                                                     |                                  |
| In this section, the user will respond to the questions and items three (3) Learning Support Outcome Assessments in the annual 1. List the LSO that has been assessed and identify the G                                                                                                    | It cycle, please see the LSO #4 section to report<br>Suiding Principle(s) that most closely a<br>$\mathbb{R} \boxplus \Omega \cong Size - 25$                          | t on the fourth LSO Assessment                                                                      |                                  |
| In this section, the user will respond to the questions and items<br>three (3) Learning Support Outcome Assessments in the annual<br>1. List the LSO that has been assessed and identify the G                                                                                                    | il cycle, please see the LSO #4 section to repo<br>Suiding Principle(s) that most closely a                                                                            | t on the fourth LSO Assessment<br>ligns with the LSO using th<br>Save a                             | e flag icon.                     |
| In this section, the user will respond to the questions and items<br>three (3) Learning Support Outcome Assessments in the annual<br>1. List the LSO that has been assessed and identify the G<br>B $I \amalg x_e x^a   I_x  _{I}^{a} := := @ @ & \Rightarrow [a]$<br>Learning Support Outcome (LSO) #4 ~ UnaverSection | It cycle, please see the LSO #4 section to report<br>Suiding Principle(s) that most closely a<br>Image Size  Size  Size  Management  Management  O No versions created | t on the fourth LSO Assessment<br>ligns with the LSO using th<br>Save a<br>l yet for this section ~ | e flag icon.<br>Il as draft Pub  |
| In this section, the user will respond to the questions and items three (3) Learning Support Outcome Assessments in the annual 1. List the LSO that has been assessed and identify the G                                                                                                    | It cycle, please see the LSO #4 section to report<br>Suiding Principle(s) that most closely a<br>a                                                                     | t on the fourth LSO Assessment<br>ligns with the LSO using th<br>Save a<br>l yet for this section - | e flag icon.<br>Il as draft Pub  |
| In this section, the user will respond to the questions and items three (3) Learning Support Outcome Assessed and identify the G<br><b>B</b> $I \sqcup x_x x^2 I_x$ $:= :: :: :: :: :: :: :: :: :: :: :: :: :$                                                                                                    | It cycle, please see the LSO #4 section to report<br>Suiding Principle(s) that most closely a<br>a                                                                     | t on the fourth LSO Assessment<br>ligns with the LSO using th<br>Save a<br>l yet for this section - | e flag icon.<br>Il as draft Publ |

#### **PUBLISH & SUBMIT**

When you have completed the items/questions for reporting each Learning Support Outcome (LSO) Assessment in this annual cycle, you are now ready to "Publish". To publish and sumit your LSO Annual Assessment Report click on the blue "Publish All" button located at the upper right hand corner of the eLumen LSO Assessment Reporting Template (as seen below).

| to the questions and items for the asse<br>me Assessment in the annual cycle, pl |                                  | and Outrans is the annual surf                              |                                                                                          |
|----------------------------------------------------------------------------------|----------------------------------|-------------------------------------------------------------|------------------------------------------------------------------------------------------|
|                                                                                  |                                  | mant Outrama in the annual and                              |                                                                                          |
| me Assessment in the annual cycle, pl                                            |                                  |                                                             | e. If the user has more                                                                  |
|                                                                                  | ease see the LSO #2, LSO #3, a   | nd LSO #4 sections to report on ad                          | ditional LSO                                                                             |
|                                                                                  |                                  |                                                             |                                                                                          |
| sed and identify the Guiding Pri                                                 | nciple(s) that most closely      | aligns with the LSO using th                                | e flag icon.                                                                             |
| sed and identify the outding the                                                 | helpie(s) that most closel       | anglis war are eso asing a                                  | ie nag leon.                                                                             |
|                                                                                  | sed and identify the Guiding Pri | sed and identify the Guiding Principle(s) that most closely | sed and identify the Guiding Principle(s) that most closely aligns with the LSO using th |

Once you have "published" or submitted your LSO Assessment Report, you can return to the top of the template and click on the "Strategic Initiative Report" link under "Download" to download a PDF copy of your submitted assessment report.

| Bethann Stone as Department Coordinal 💙 in LMC Counseling Office 🗸                                                    | Inbox 🚰 Account    | t Settings <b>?</b> Support <b>X</b> Log Out |
|----------------------------------------------------------------------------------------------------|--------------------|----------------------------------------------|
| Strategic Planning SLOs & Assessments                                                                                 | Org Management     | Reports                                      |
| Dashboard Planner Initiatives Assessments Action Plans RFI                                                            |                    |                                              |
| Cycles Budgets                                                                                                    |                    |                                              |
| Student Services LSO Annual                                                                                           |                    | Download:                                    |
| Assessment Reporting - Counseling                                                                                     |                    |                                              |
| Office                                                                                                    |                    | Strategic Initiative Report                  |
| General<br>This cycle is used for the annual reporting of Learning Support Outcome Assessment(s) for Student Services |                    | To Design Mode                               |
| and Learning Communities.                                                                                             | Cycle Announcement |                                              |
|                                                                                                    | Cycle Announc      | ement is not defined                         |
| Learning Support Outcome (LSO) Assessment Reporting - Uncoved Sections                                                | Management 🗸       | Save all as draft Publish all                |
|                                                                                                    |                    | reated yet for this region 👻 💄               |
| Learning Support Outcome (LSO) Assessment Reporting •                                                                 | ot Reviewed        | areated yet for this region •                |
| Not Reviewed                                                                                                    |                    | Review                                       |

Should you have any questions or experience any issues with the eLumen Student Services & Learning Communities LSO Annual Assessment Report Template, please contact BethAnn Stone at <u>bstone@losmedanos.edu</u>.